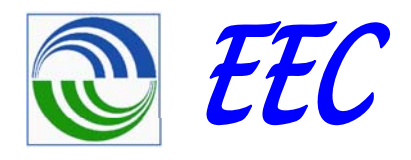

## *Хамтарсан кредит олгох механизмын хүрээнд Магадлагаа, Нотологоо хийх талаар Т д өсөл оролцогч талын олж мэдсэн зарим туршлага*

### *Ж. Доржпүрэв "ЕЕС" ХХК2014 оны 1-р сарын 22 Улаанбаатар 1 22,*

 $\blacktriangleleft$ 

### *Дулаан хангамжийн зориулалттай, өндөр үр ашигтай халаалтыг зуухыг суурилуулах*

*Upgrading and Installation of High-Efficient Heat Only Boilers for Heat supply systems in Districts*

- Үр ашиг багатай хуучин зуухыг үр ашиг өндөртэй шинэ зуухаар солих
- Үр ашиг өндөртэй **Replacement** шинэ зуух Хүлэмжийн хийг бууруулах агаарын бохирдлыг багасгах

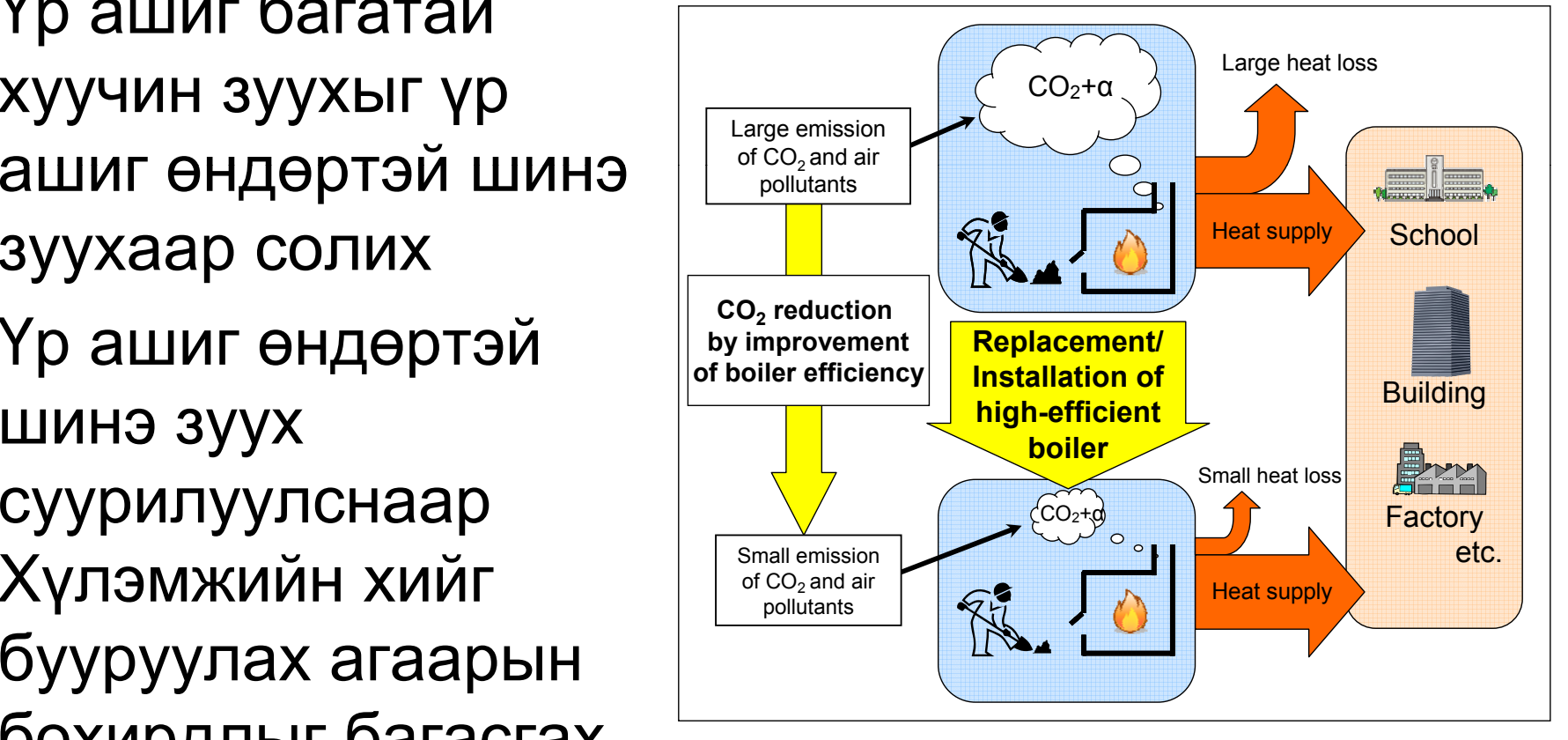

### *Төсөл хэрэгжүүлсэн газар*

• Төсөл хэрэгжүүлсэн газар: 79-<sup>р</sup> Сургууль

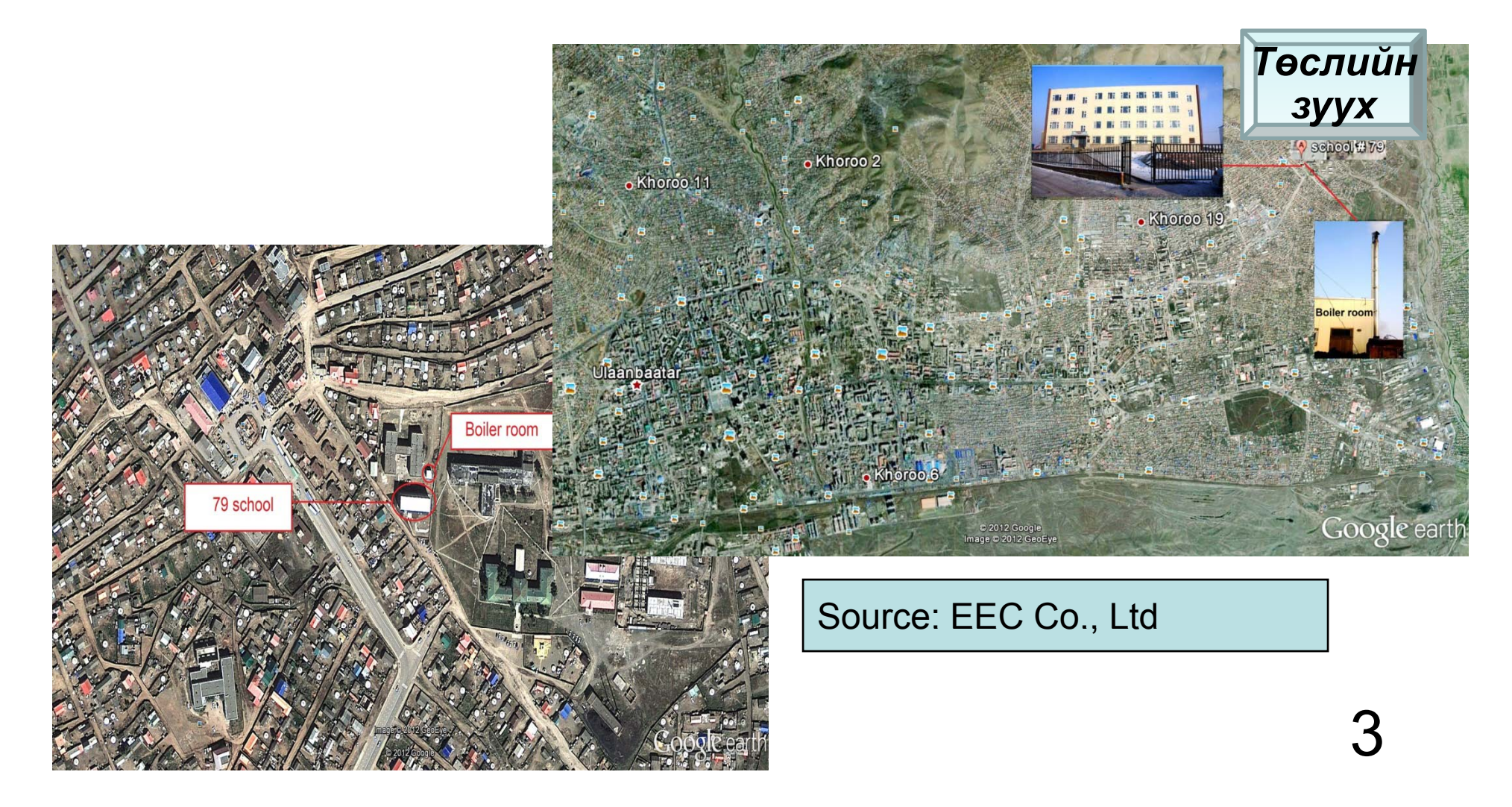

### *Мониторингийн хэмжих төхөөрөмж сууриуулсан байдал*

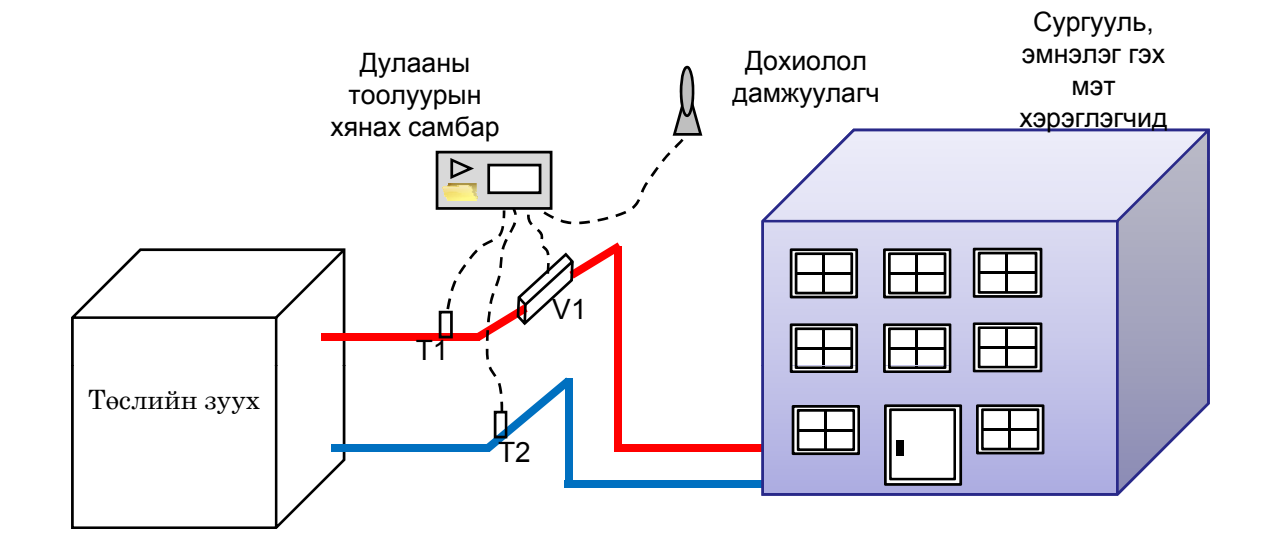

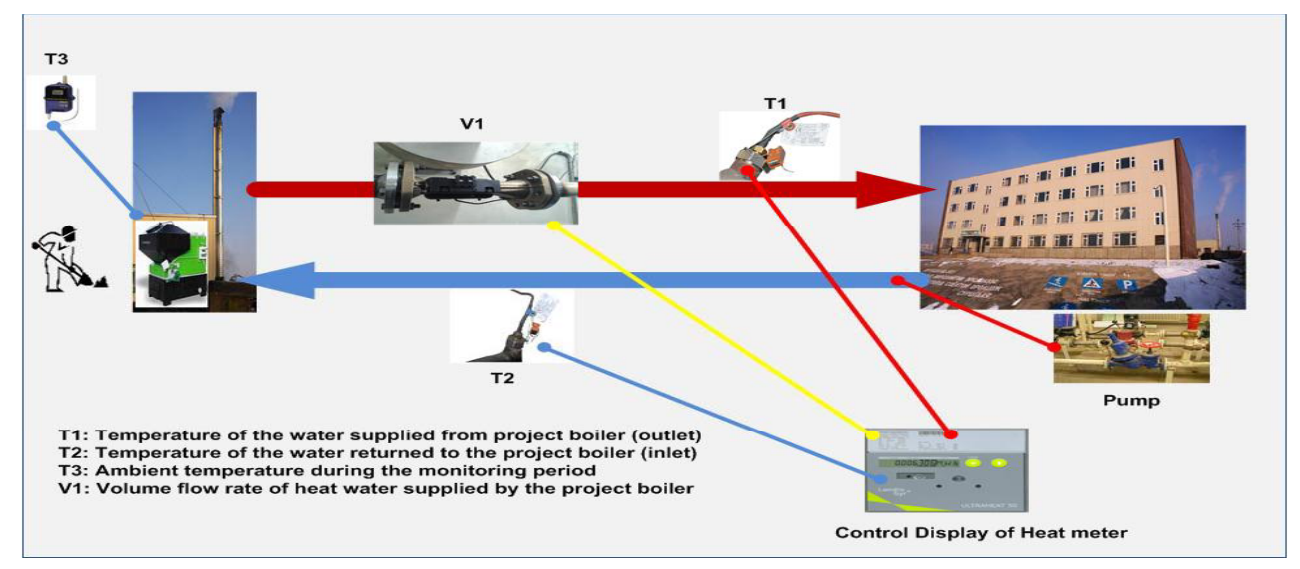

4

### *Мониторингийн хэмжих төхөөрөмж сууриуулсан байдал*

### Дулааны тоолуур Ultrasonic

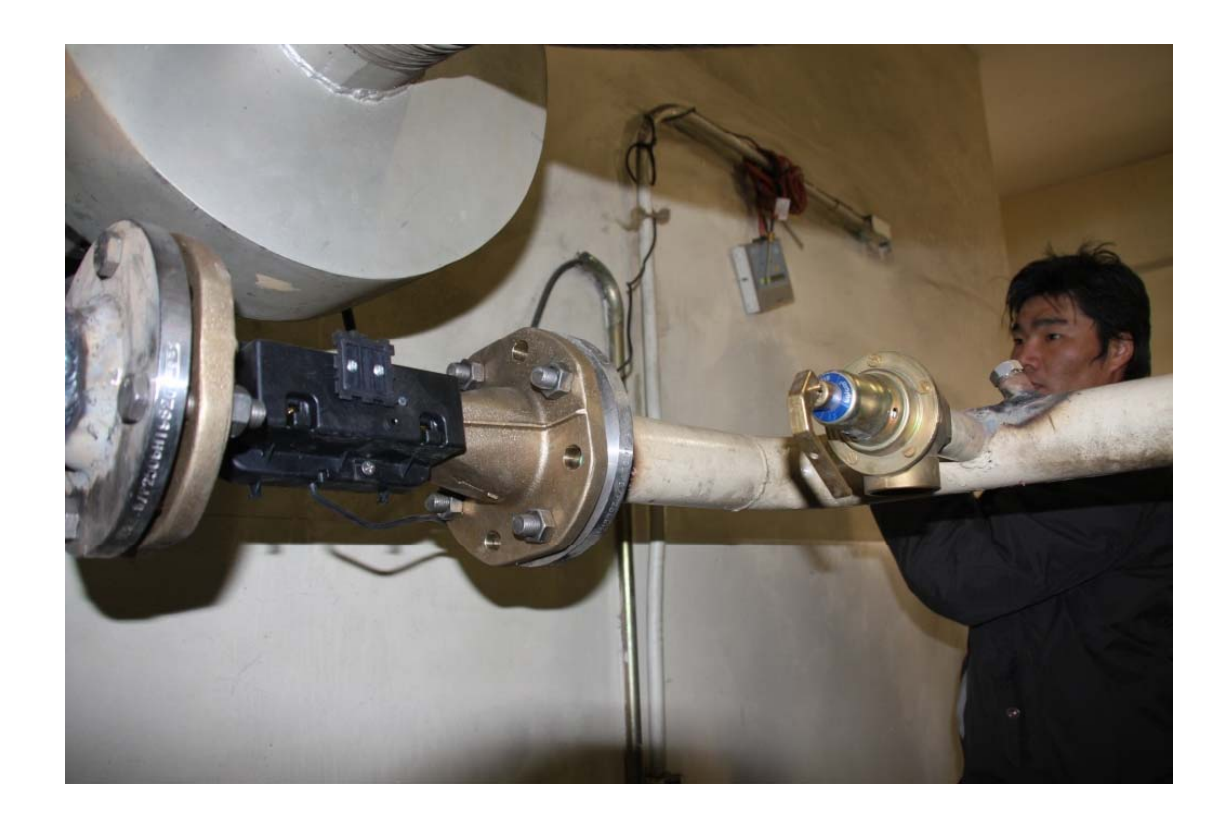

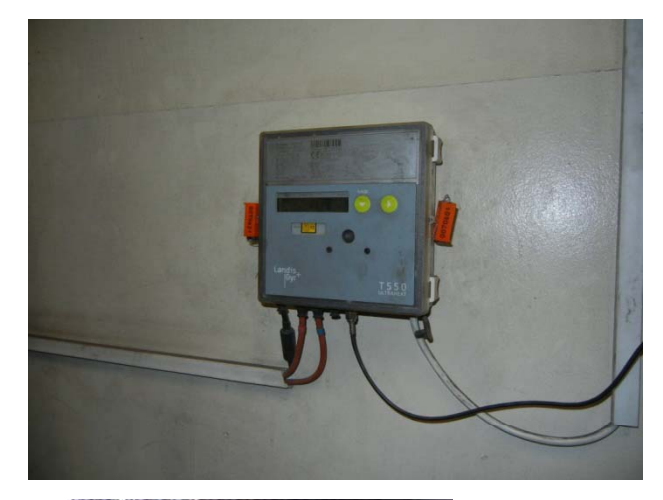

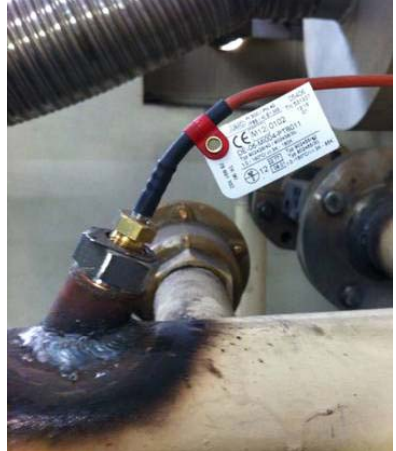

5

### *Мониторингийн төлөвлөгөөний гол баримт*

#### Monitoring Plan

#### 1. General description of the project activity..

(1) Title of the project.

Title: Upgrading and Installation of High-Efficient Heat Only Boilers for Heat supply systems in Districts

#### (2) Version number and date for completion of the monitoring plan.

Version: 1+ Date: 29 October 2012.

່ເອາ Brief description of the project activity and contribution of the project activity to sustainable development (co-benefit).

The target of the project activity is:..

- . Replacement of old type Heat Only Boilers (HOBs) (low energy efficiency) and.
- . Installation of New type HOB (high energy efficiency) financed by two steps JICA loan. ..

#### Box: Definition

HOB means Heat Only Boiler, defined as a boiler used for heat supply which has capacity of 0.10MW - 3.15MW, according to the Mongolia National Standard (MNS5043). HOB Upgrading means replacement of existing HOB which is still workable. HOB Installation means:

- New installation of HOB for New Heat Supply Systems in Districts;
- Replacement of existing HOB which has broken down (out of commission).

#### Boiler Efficiency is defined as follows:

Boller Efficiency = Output energy from HOB / Input energy to HOB or Boiler Efficiency = Net heat quantity supplied (to supply destination) by HOB / Net heat quantity of coal consumed by HOB) Input energy of HOB

The subject of this project is to demonstrate (implement) BOCM project activities at the new efficient project HOB located at the place named School #79 in Bayanzutkh district of Ulaanbaatar city. The project HOB belongs to school 79 (the operation of the HOB is

#### **Мониторингийн төлөвлөгөө** (Word File)

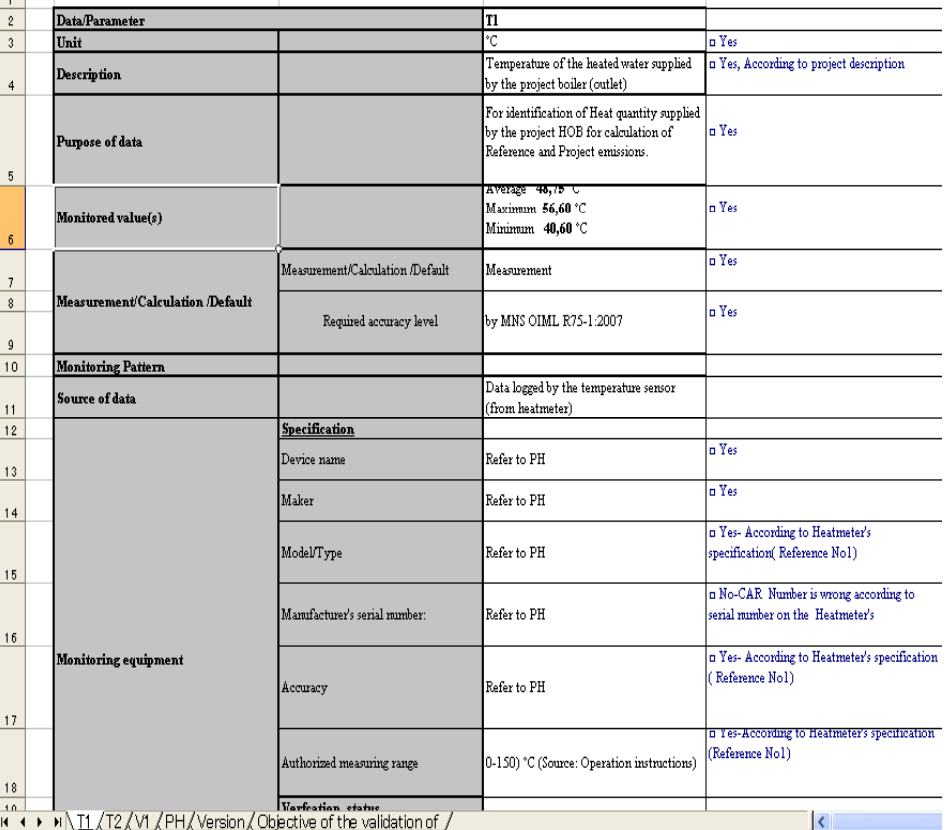

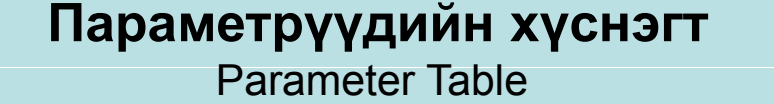

Магадлагаа, Нотодгоо хийхэд Чухал баримт<br>———————————————————— (Excel File)

## *MRV- Үзүүлэх төслөөс сурч мэдсэн зүйлүүд*

#### *BOCM/MRV Сургалт*

#### **Сургалтын агуулга**

- CDM-ийн хүндрэлтэй асуудлууд, BOCM-ийг хэрэгжүүлэхэд тавигдах шаардлага;
- Халаалтын зуухны төсөл мониторинг хийх (магадлагаа, нотолгоог тооцсон)
- Референс болон төслийн сценариудыг хэрхэн бэлтгэх;
- Мониторинг хийх параметрүүдийг тодорхойлох;
- Мониторингийн төлөвлөгөө болон тайлангийн бүтэц

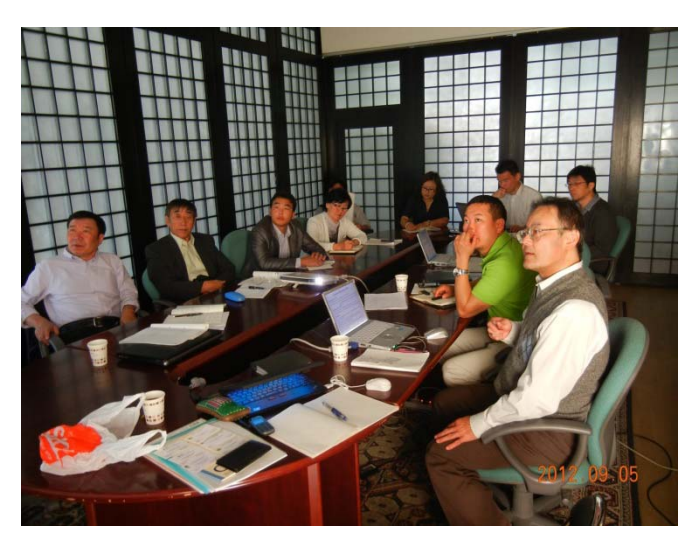

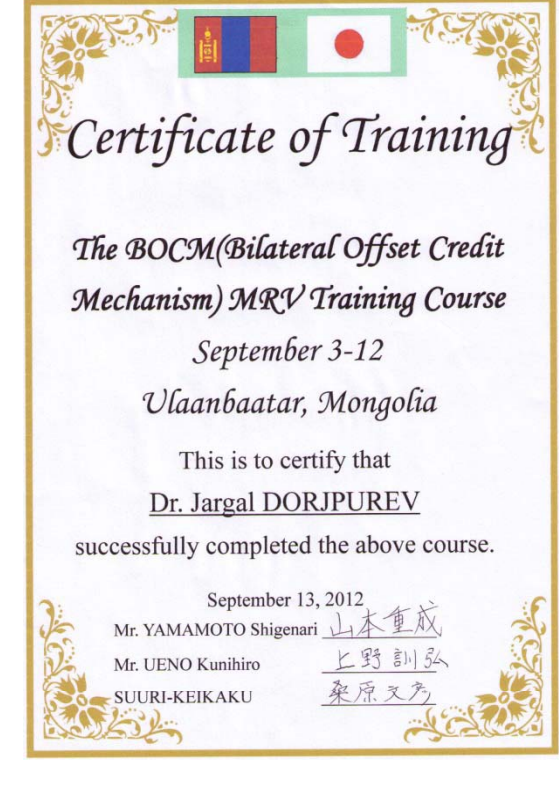

7

## *Төслийн шалгуур үзүүлэлтүүд (Eli ibilit C it i ) (1) (Eligibility Criteria)*

- 1. Халаалтын зуух нь дулаан хангамжийн зориулалтаар ашиглагдах ба хүчин чадал нь 0.10МВт – 3.15МВт байна.
- 2. Төслийн үйл ажиллагаа нь:
	- • Одоогийн дулаан хангамжид ашиглаж байгаа эрчим хүчний үр ашиг муутай халаалтын зуухыг өндөр үр ашигтай зуухаар солих
	- Дулааны шугам сүлжээний шинэчлэлд тохирсон шинэ төрлийн зуух суурилуулах

## *Төслийн шалгуур үзүүлэлтүүд (Eli ibilit C it i ) (2) (Eligibility Criteria)*

- 3. Дулаан хангамжийн ус халаахад зориулагдсан нүүрс түлдэг зуух байна.
- 4. Суурилуулсан халаалтын зуухны үр ашиг нь 75%-ээс дээш байна.
- 5. Агаарын бохирдлыг бууруулах зориулалтаар тоос баригчийг (Dust collector) нэмж суурилуулсан байх шаардлагатай.

### Параметрүүдийн хүснэгт 1

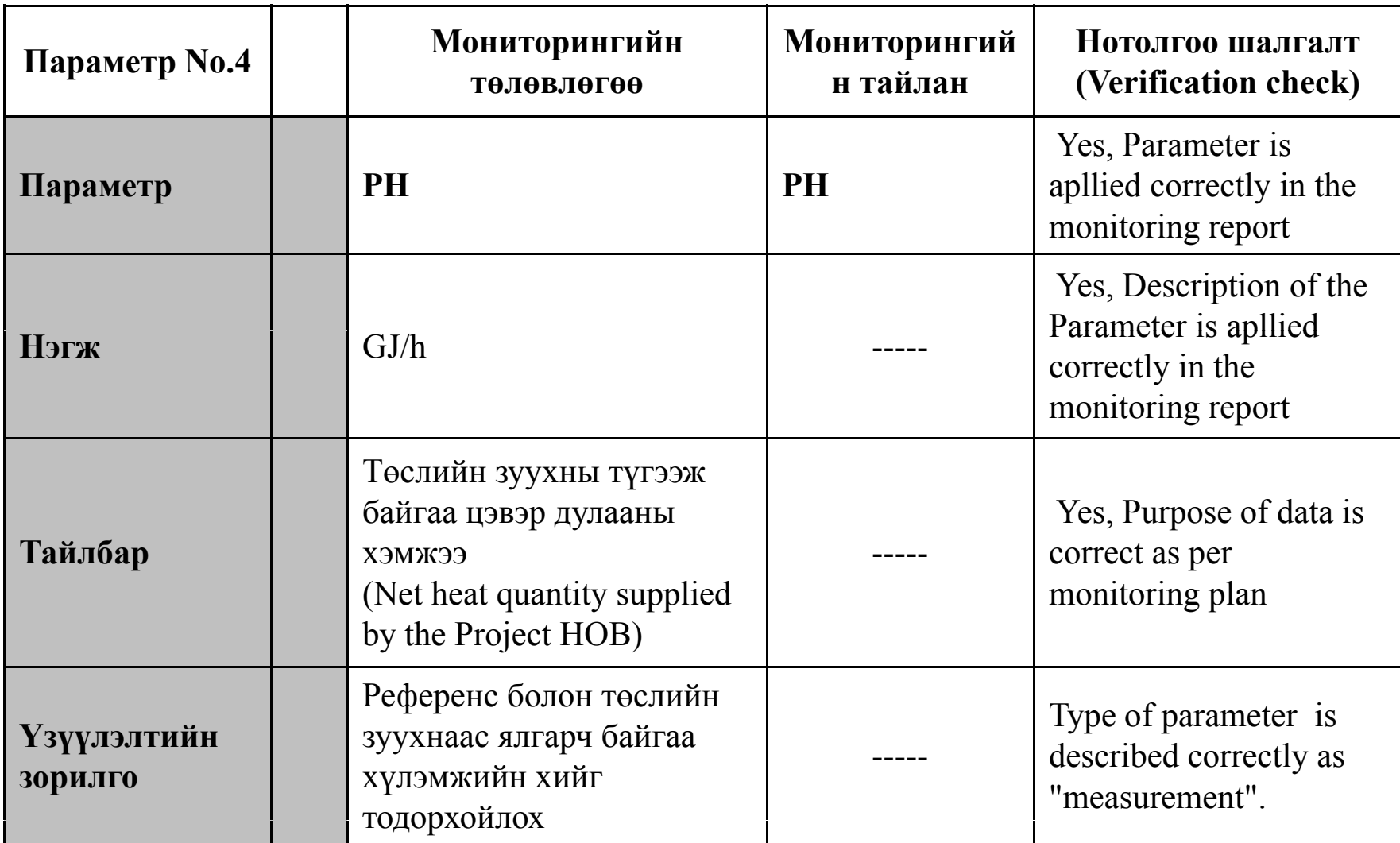

### Параметрүүдийн хүснэгт 2

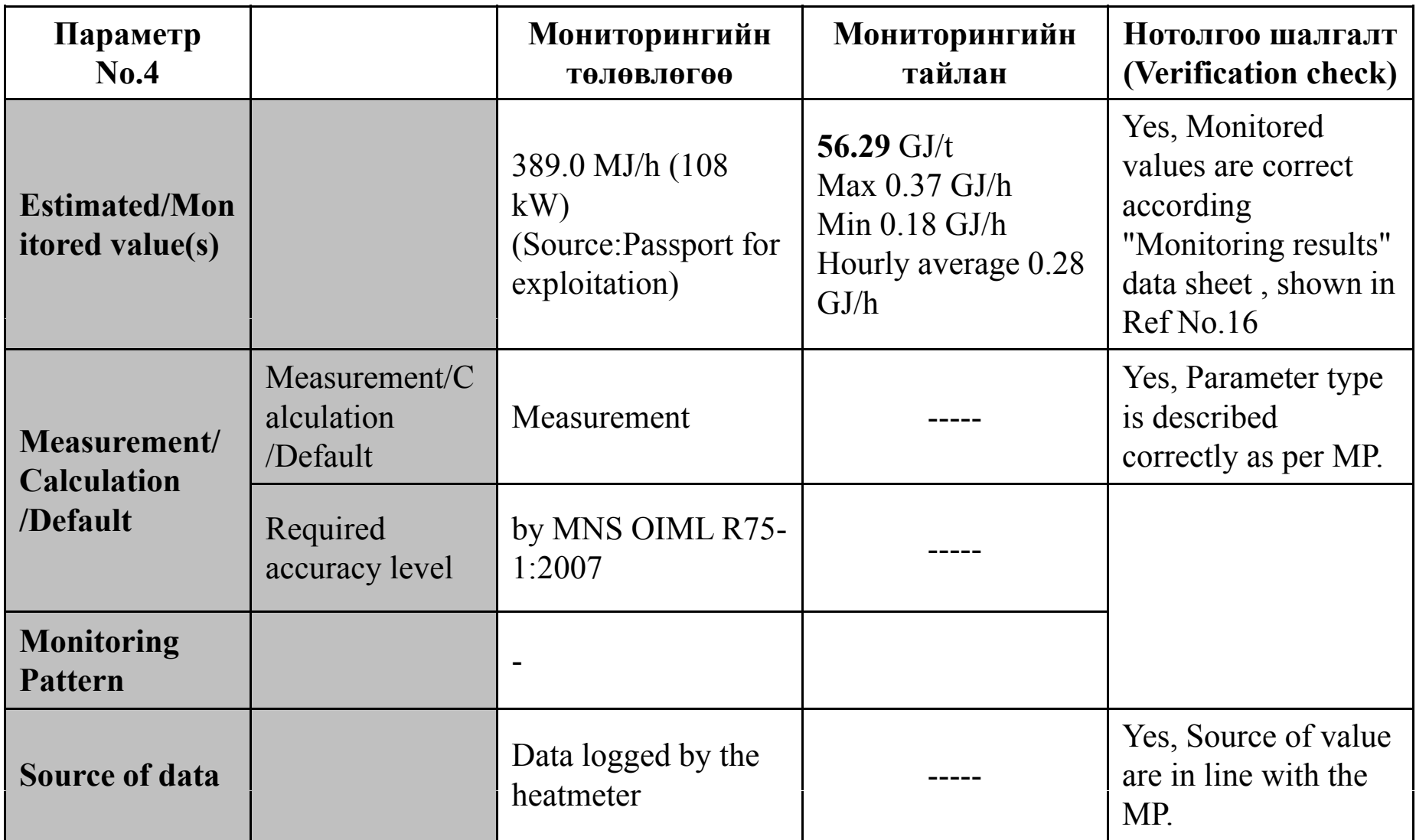

### Параметрүүдийн хүснэгт 3

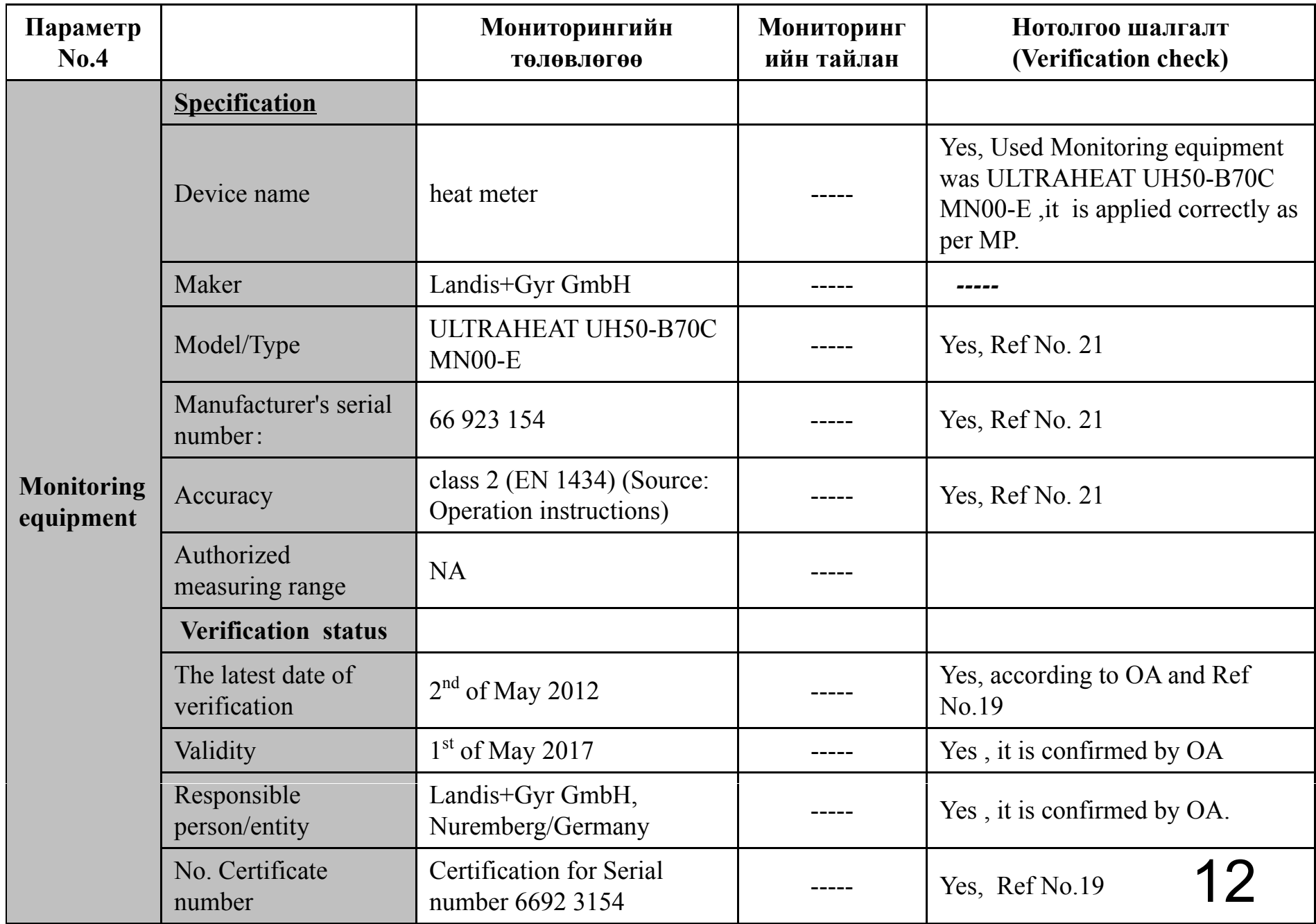

## Хэмжилтийн үр дүнд шинжилгээ хийх

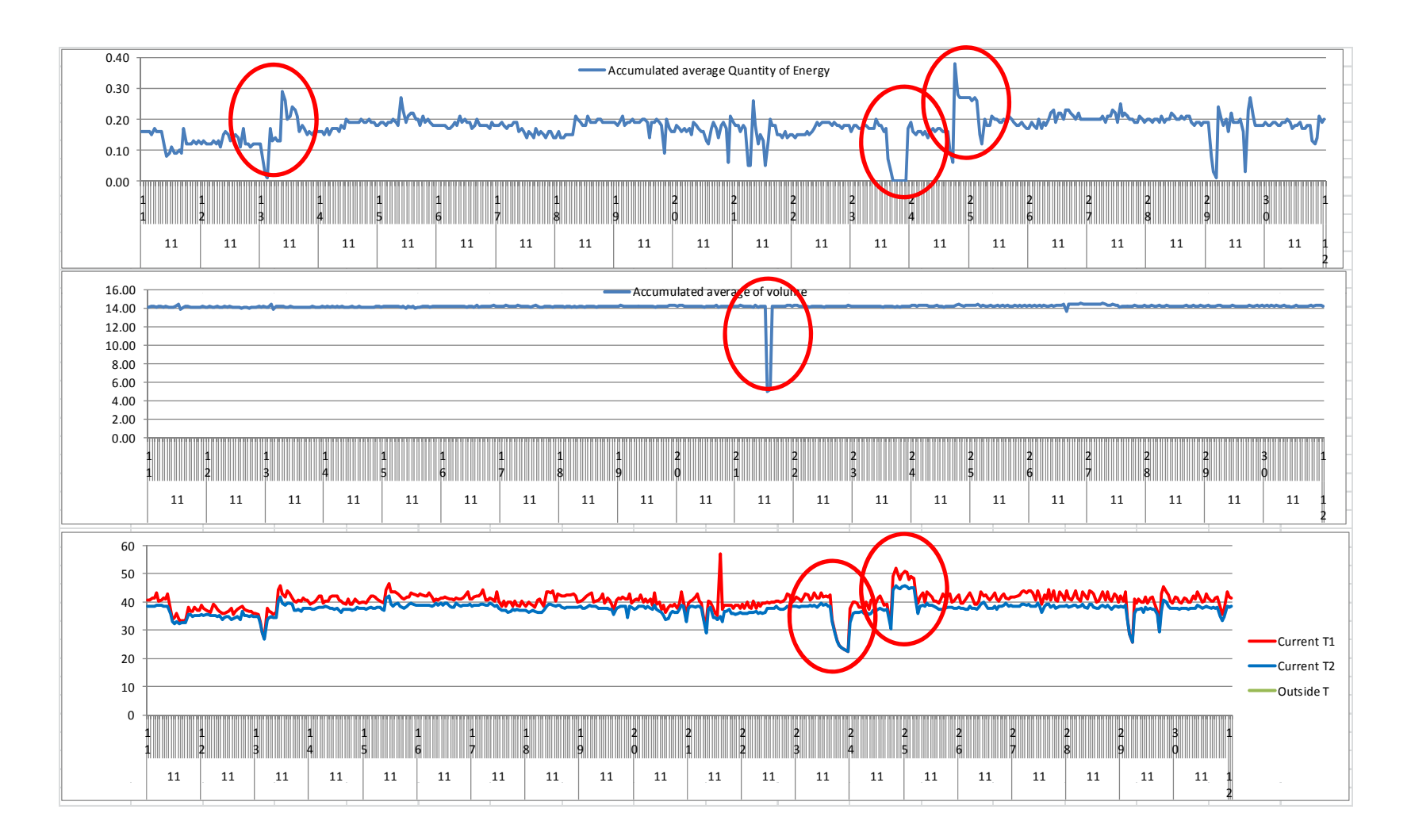

Тогтмол параметрүүд

- - Хүлэмжийн хийн ялгарлын коэффициент (IPCC)
- -- Референс зуухны аүк (JC)
- -Төслийн зуухны АҮК (JC)
- - Эрчим хүчний системд цахилгаан үйлдвэрлэхэд ялгарах ялгарлын коэффициент (Mongolia CDM)

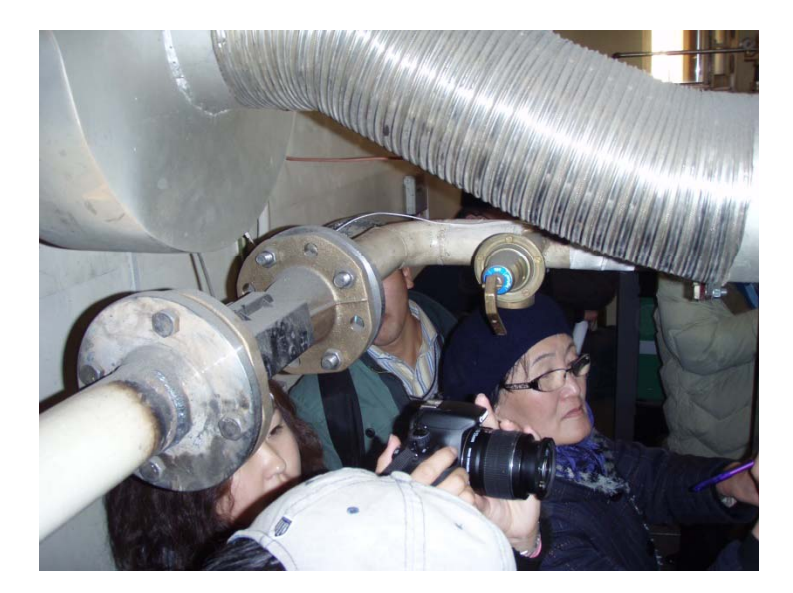

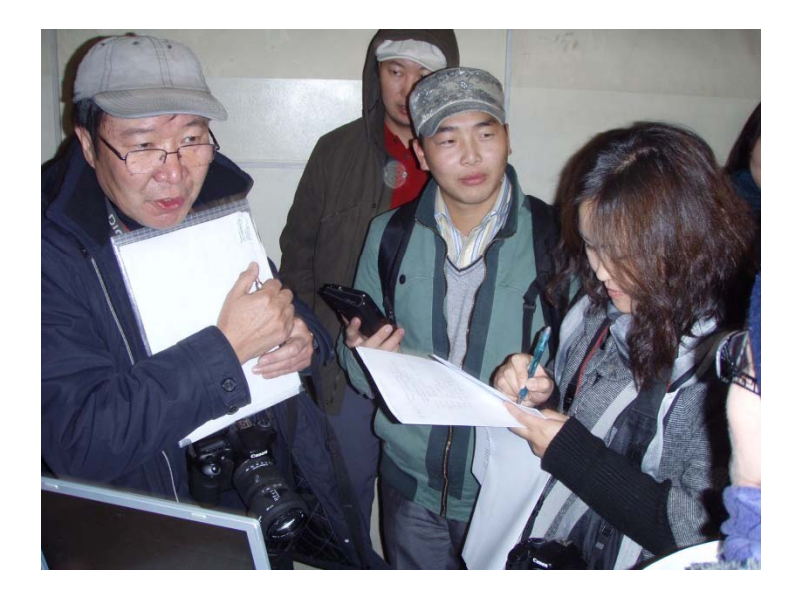

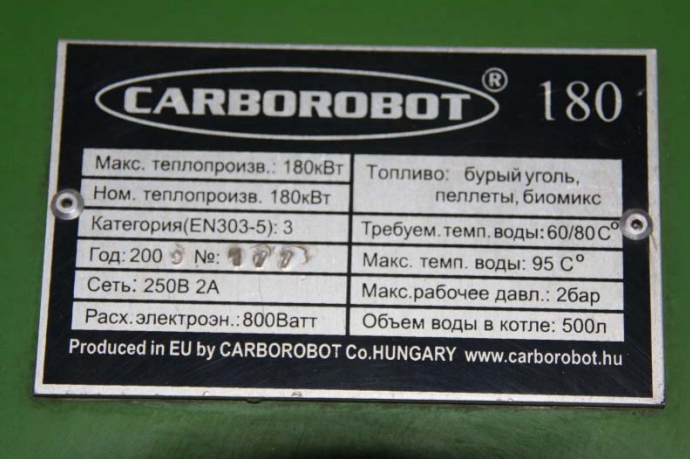

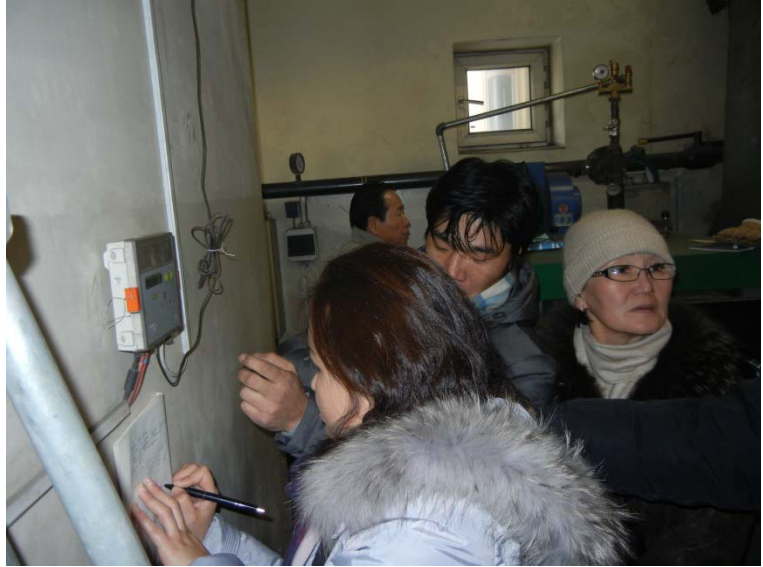

# Зуухны үр ашгийг тодорхойлох судалгаа 2013

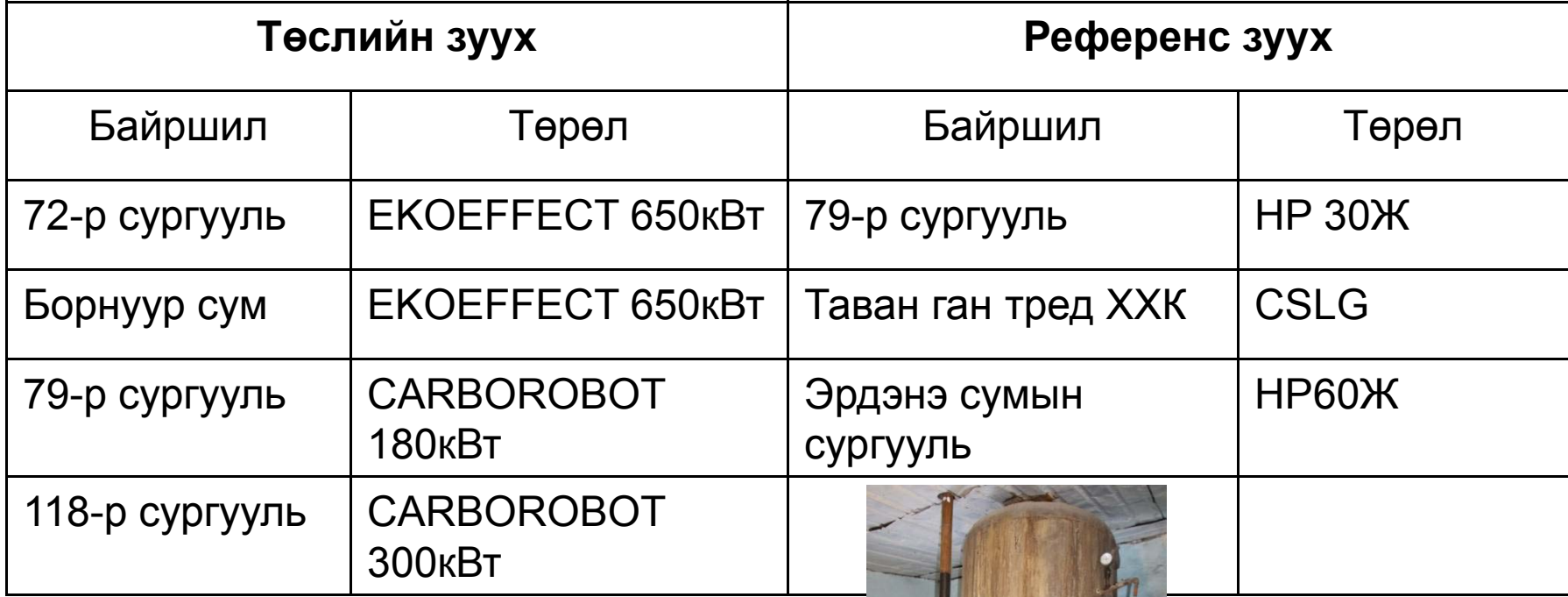

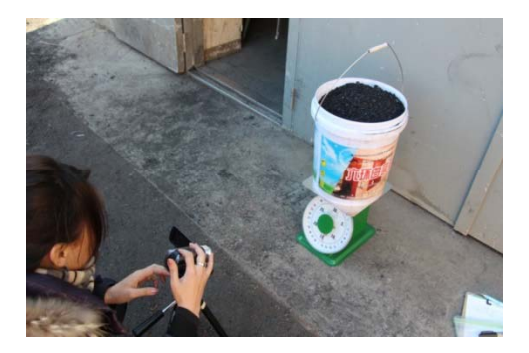

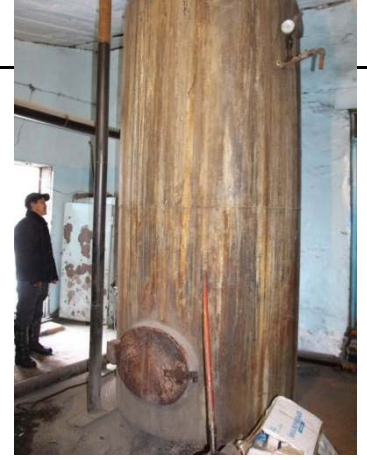

### *Сургамж*

*Мониторинг хийж байх хугацаанд гарч байсан хүндрэлүүд, цаашид анхаарах сургамж*

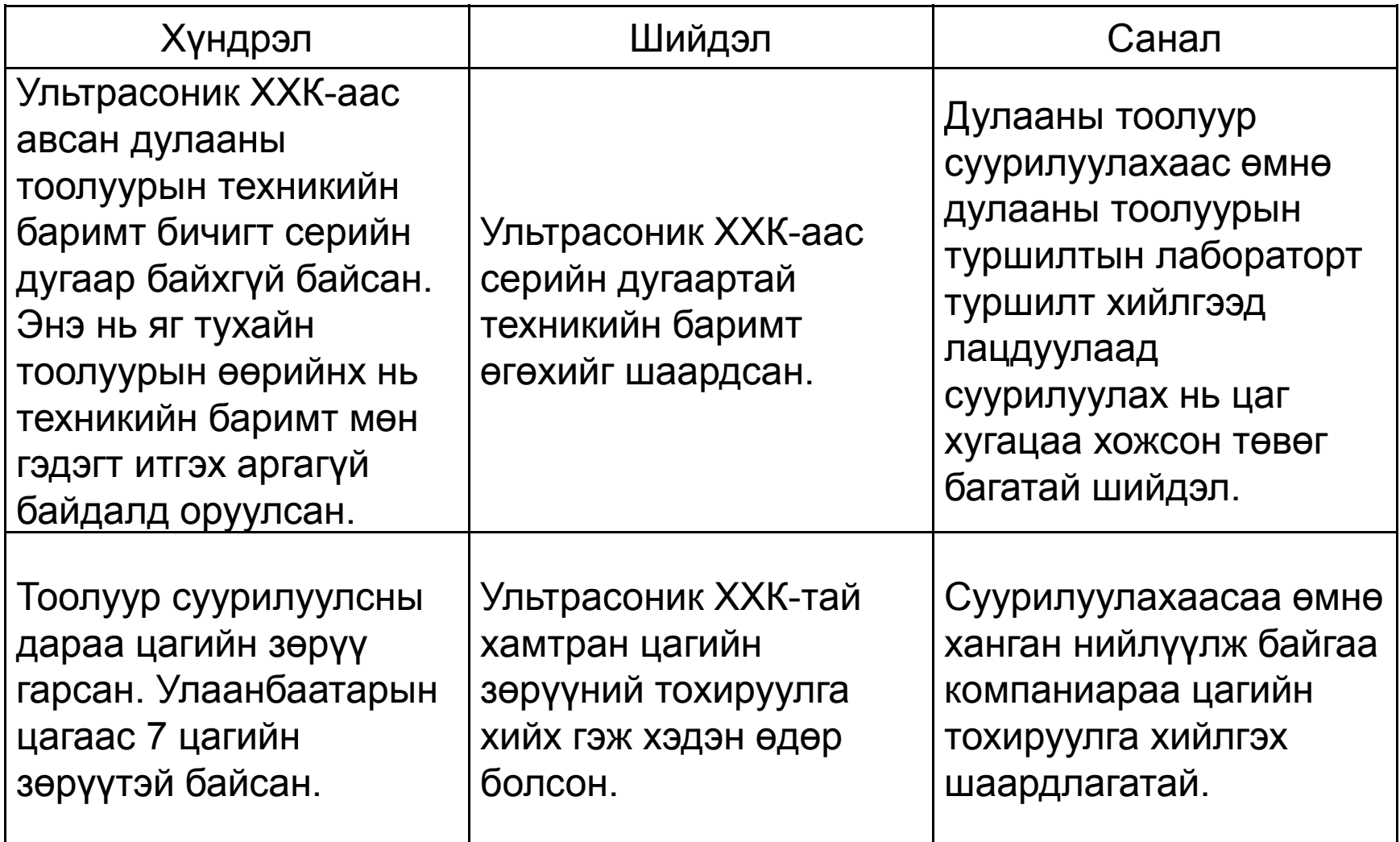

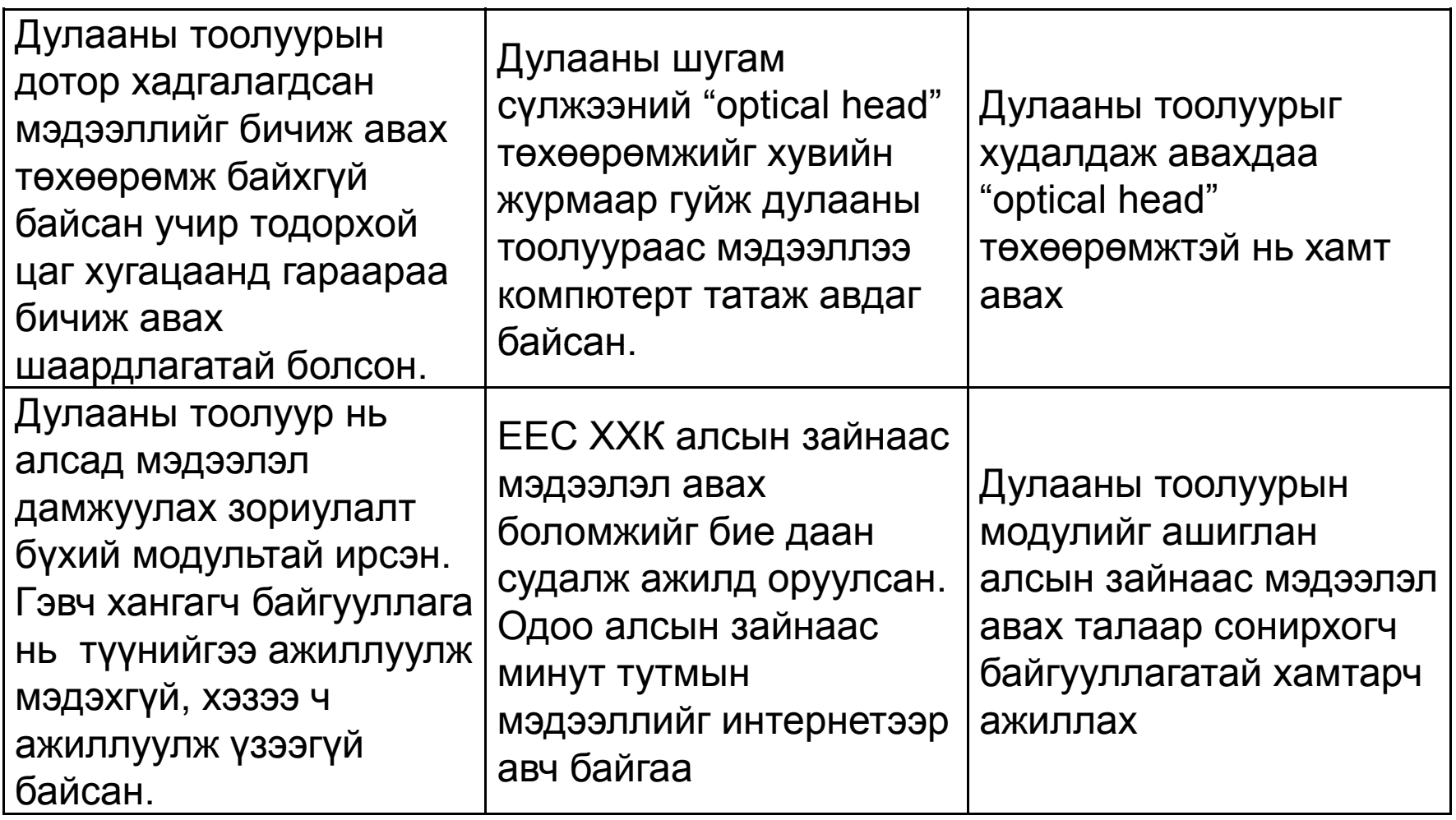

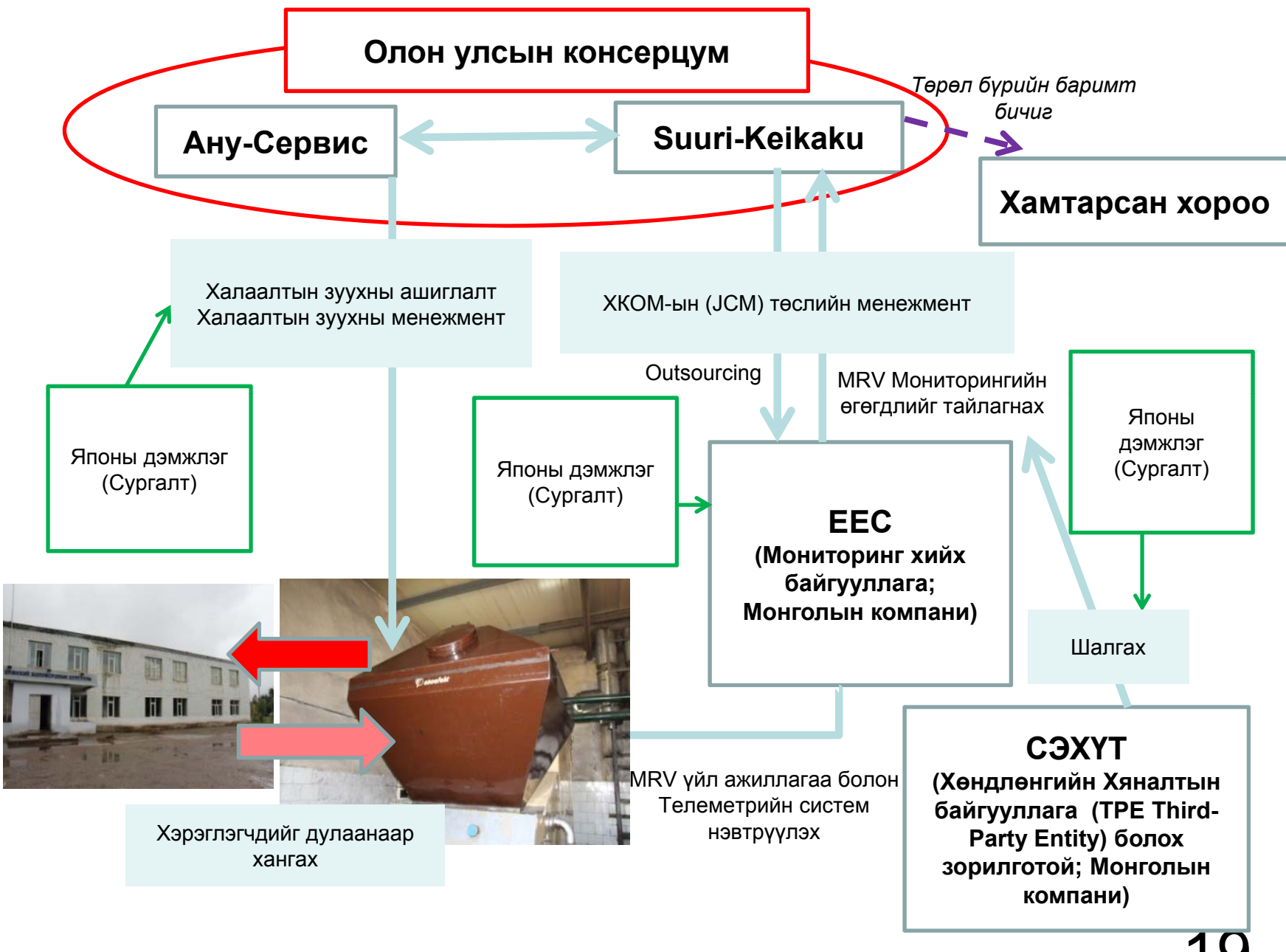

### 72-р сургуулийн Экоэффест халаалтын зуух

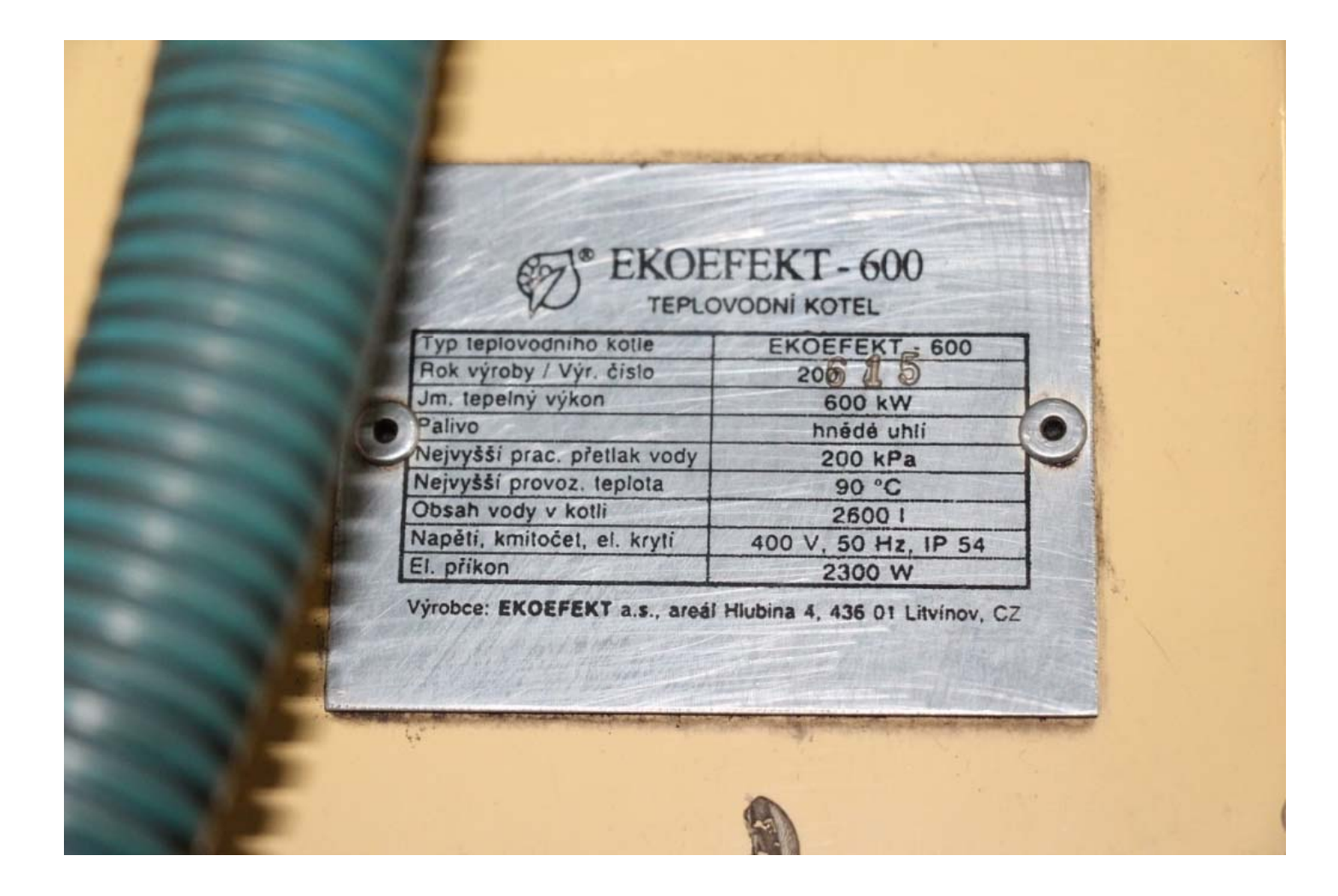

### 72-р сургуулийн Экоэффест халаалтын зуух

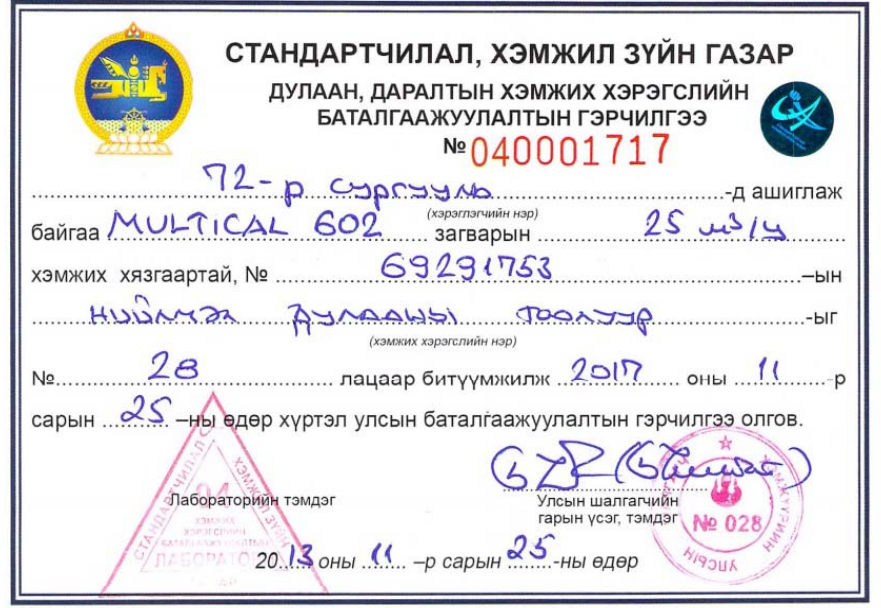

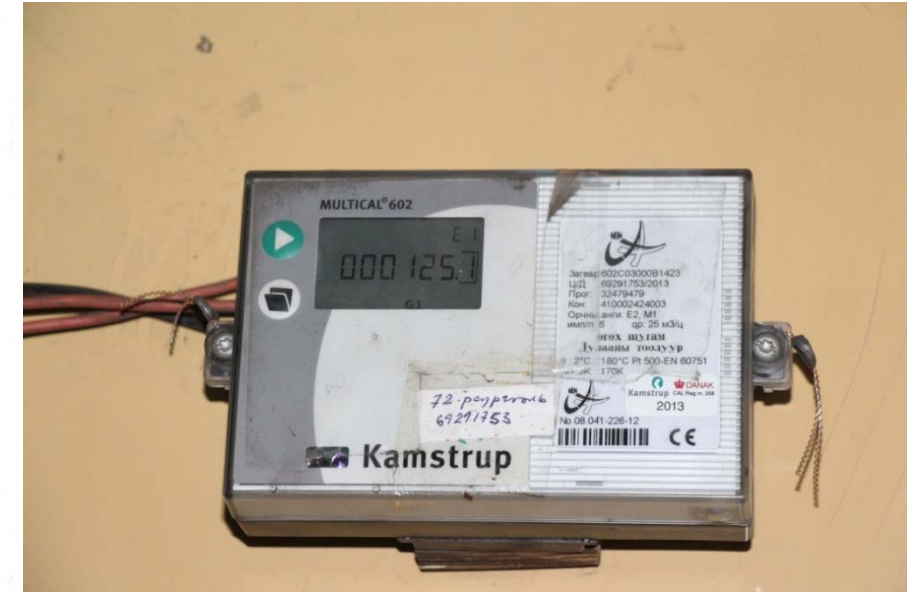

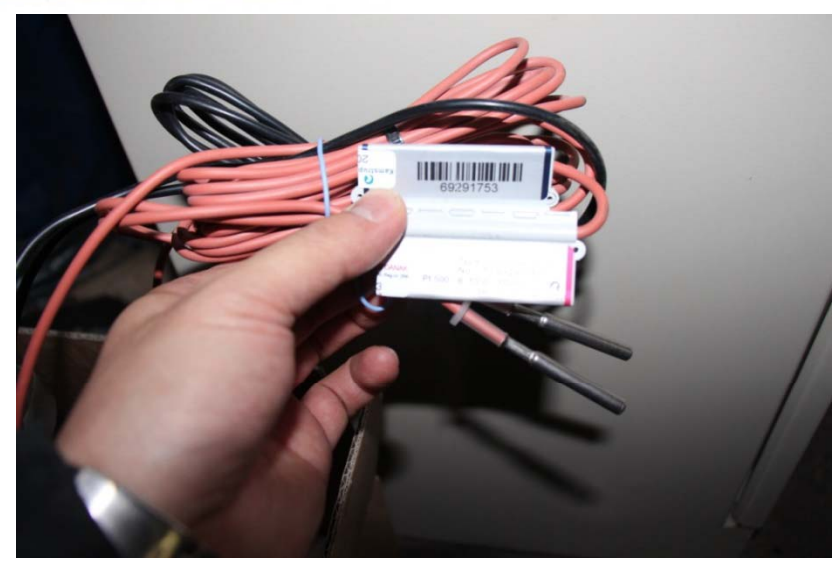

### 72-р сургуулийн Экоэффест халаалтын зуух

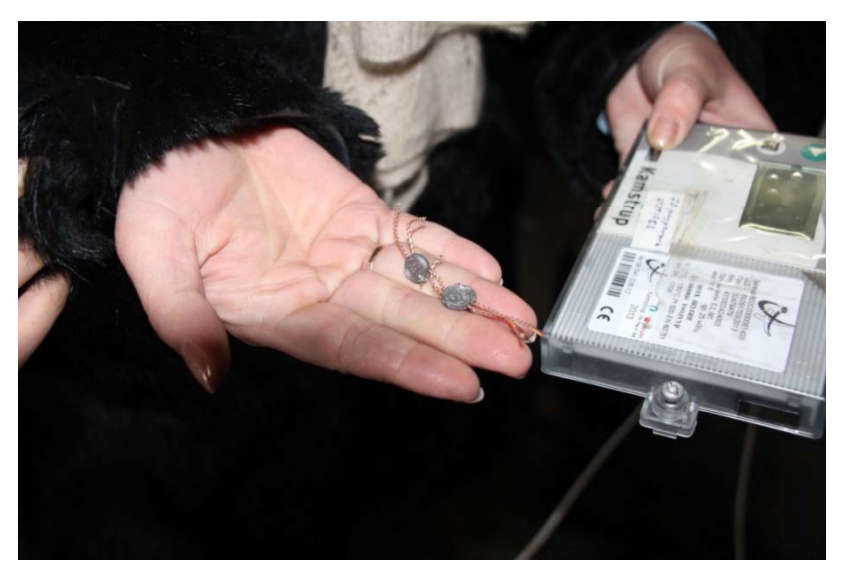

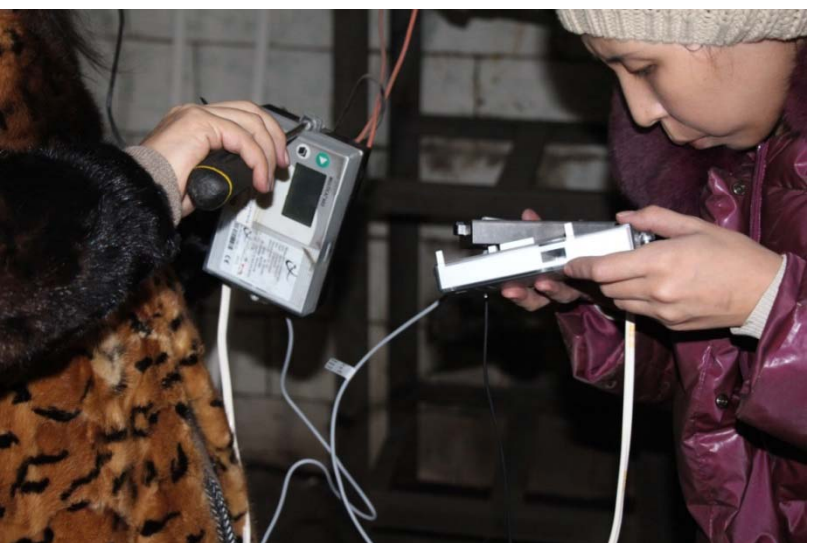

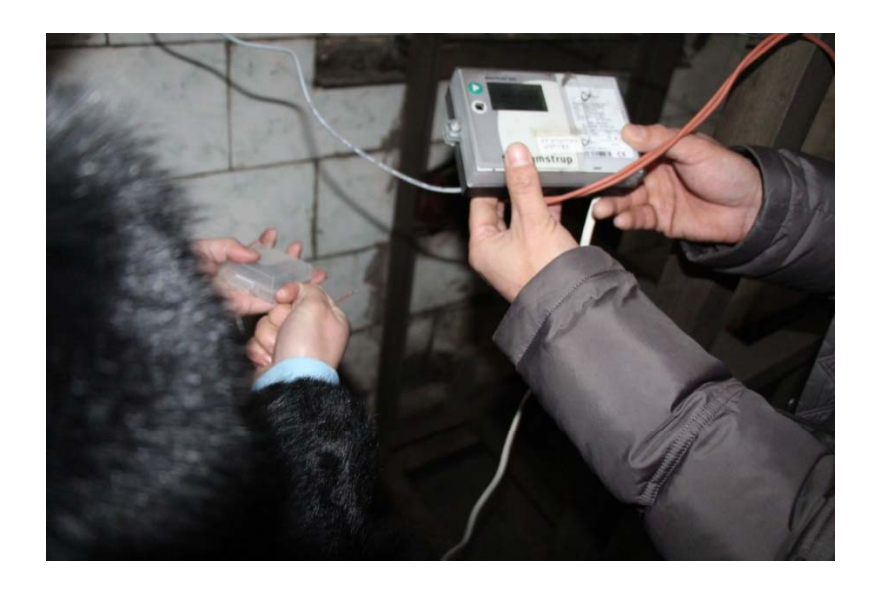

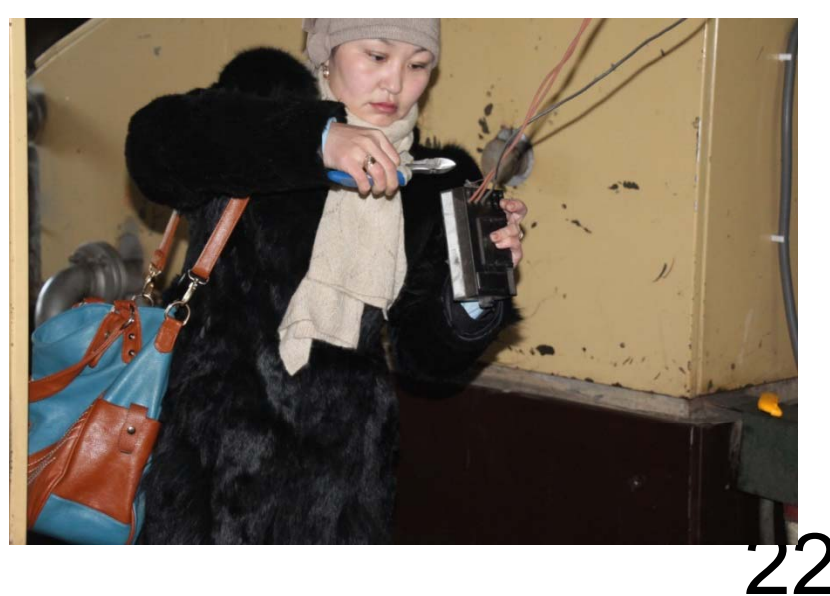

# Анхаарлаа хандуулсанд баярлалаа